# **EINI LogWing/WiMa/MP**

# **Einführung in die Informatik für Naturwissenschaftler und Ingenieure**

# **Vorlesung 2 SWS WS 22/23**

**Dr. Lars Hildebrand Fakultät für Informatik – Technische Universität Dortmund lars.hildebrand@tu-dortmund.de http://ls14-www.cs.tu-dortmund.de**

### **Thema**

**EINI LogWing / WiMa**

#### **Kapitel 3**

Basiskonstrukte imperativer und objektorientierter Programmiersprachen

#### **In diesem Kapitel:**

- **Prolog**
- Kontrollstrukturen
	- Sequenz
	- Block
	- Alternative
	- Iteration

### ► **Kapitel 3**

Basiskonstrukte imperativer (und objektorientierter) Programmiersprachen

### ► **Unterlagen**

- ► Echtle, Klaus und Michael Goedicke: *Lehrbuch der Programmierung mit Java*. Heidelberg: dpunkt-Verl, 2000.  $(\rightarrow$  ZB)
- ► Gumm, Heinz-Peter und Manfred Sommer: *Einführung in die Informatik*, 10. Auflage. München: De Gruyter, 2012. (Kap. 2)  $(\rightarrow$  Volltext aus Uninetz)

# **Übersicht**

- Variablen
- Zuweisungen
	- (Einfache) Datentypen und Operationen
		- $\angle$  Zahlen **integer, byte, short, long; float, double**
		- Wahrheitswerte **(boolean)**
		- Zeichen **(char)**
		- Zeichenketten **(String)**
		- $\checkmark$  Typkompatibilität
	- Kontrollstrukturen
		- $\checkmark$  Sequentielle Komposition, Sequenz
		- ◆ Alternative, Fallunterscheidung
		- $\triangleright$  Schleife, Wiederholung, Iteration:
			- $\checkmark$  while, do-while
			- $\triangleright$  for
- ► Verfeinerung
	- ► Unterprogramme, Prozeduren, Funktionen
	- ► Blockstrukturierung
- ► Rekursion

#### **EINI LogWing / WiMa**

### **Kapitel 3**

Basiskonstrukte imperativer und objektorientierter Programmiersprachen

- Prolog
- **Kontrollstrukturen**
	- Sequenz
	- Block
	- Alternative
	- **Iteration**

# **Beispiel: do-while (2) I**

### **Beispiel: einfache Numerik-Funktionen**

#### **EINI LogWing / WiMa**

### **Kapitel 3**

Basiskonstrukte imperativer und objektorientierter Programmiersprachen

- Prolog
- **Kontrollstrukturen**
	- Sequenz
	- Block
	- Alternative
	- **Iteration**
- ► Berechnung der Quadratwurzel **sqrt** für n > 0
- ► Nützlichkeit klar,
	- ► da in vielen Programmen unabhängig vom Kontext verwendbar.
	- ► daher auch in Bibliotheken (Libraries) stets verfügbar.
- ► Eine Berechnungsidee: Intervallschachtelung
	- ► Finde eine untere Schranke.
	- ► Finde eine obere Schranke.
	- ► Verringere obere und untere Schranke, bis der Abstand hinreichend gering geworden ist.
	- ► Etwas konkreter: Halbiere Intervall, fahre mit dem Teilintervall fort, das das Resultat enthält.

# **Beispiel: do-while (2) II**

### **Quadratwurzel-Berechnung mittels Intervallschachtelung**

#### **EINI LogWing / WiMa**

#### **Kapitel 3**

Basiskonstrukte imperativer und objektorientierter Programmiersprachen

# $1,5$  $0,5$  $0,5$ -0,5 1.5 uG m oG

- Prolog
- **Kontrollstrukturen**
	- Sequenz
	- **Block**
	- Alternative
	- **Iteration**

# **Beispiel: do-while (2) III**

- ► Quadratwurzel-Berechnung mittels Intervallschachtelung
- ► Rückführung der Berechnung auf Quadrierung
- $\blacktriangleright$  Start: Intervall  $[0,x+1]$ ,
	- $\blacktriangleright$  uG =0;
	- $\triangleright$  oG = 3;
	- $\blacktriangleright$  Mitte m = 0,5\*(uG+oG)
- ► Algorithmus:
	- ► Berechne neue Mitte  $m = 0.5*(uG+oG)$
	- $\blacktriangleright$  Falls m<sup>2</sup> > x: oG = m
		- sonst:  $uG = m$
	- $\blacktriangleright$  Abbruch: falls oG uG <  $\varepsilon$

#### **EINI LogWing / WiMa**

### **Kapitel 3**

Basiskonstrukte imperativer und objektorientierter Programmiersprachen

- Prolog
	- **Kontrollstrukturen**
		- Sequenz
		- Block
		- Alternative
		- **Iteration**

### **Beispiel: do-while (2) IV EINI LogWing /**  Basiskonstrukte imperativer und objektorientierter **double x = 2.0,**  $uG = 0$ ,  $oG = x + 1$ , m, **epsilon = 0.001; do {**  $m = 0.5*(uG + oG);$ **if (m\*m > x) oG = m; else uG = m; } while (oG - uG > epsilon); System.out.println ( "Wurzel " + x + " beträgt ungefähr " + m); In diesem Kapitel: strukturen**

#### • Sequenz

• **Kontroll-**

• Block

• Prolog

**WiMa**

**Kapitel 3** 

Programmier-

sprachen

- Alternative
- **Iteration**

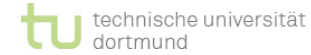

## **Wiederholung: Schleifen**

- ► Drei Varianten:
- ► **while** (Bedingung) { Anweisungsfolge }
	- ► **do** { Anweisungsfolge } **while** (Bedingung)
	- ► **for** (Initialisierung, Bedingung, Fortschritt) Anweisungsfolge }
	- ► Diese Vielfalt ist "nur" durch Komfort begründet.
	- ► Jede Schleife kann mittels jedes Typs programmiert werden:
		- ► Der Code sieht je nach Schleifentyp anders aus.
		- ► Das Problem gibt den geeigneten Schleifentyp vor.

### **EINI LogWing / WiMa**

### **Kapitel 3**

Basiskonstrukte imperativer und objektorientierter Programmiersprachen

- Prolog
- **Kontrollstrukturen**
	- Sequenz
	- Block
	- Alternative
	- **Iteration**

# **Wiederholung: while-Schleife**

**while** (Bedingung) { Anweisungsfolge }

#### **EINI LogWing / WiMa**

### **Kapitel 3**

Basiskonstrukte imperativer und objektorientierter Programmiersprachen

- ► Grundsätzlich gilt, dass der Schleifenkörper solange wiederholt wird, wie die Bedingung wahr ist (auch 0-mal).
- ► Die Bedingung wird zu **true** oder **false** ausgewertet.
- ► Die Bedeutung kann auch durch ein Diagramm dargestellt werden (**Kontrollflussgraph**):

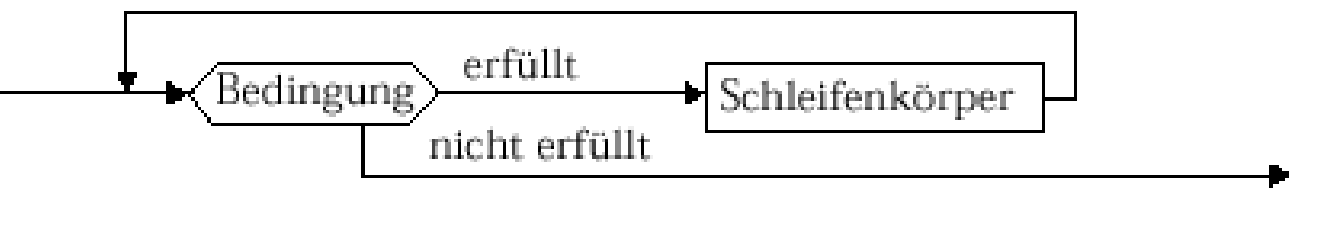

#### Echtle/Goedicke, Heidelberg: *Abb. 2–10*, S. 53 © dpunkt 2000.

- Prolog
- **Kontrollstrukturen**
	- Sequenz
	- **Block**
	- Alternative
	- **Iteration**

# **Wiederholung: do-while-Schleife**

**do** { Anweisungsfolge } **while** (Bedingung);

#### **EINI LogWing / WiMa**

### **Kapitel 3**

Basiskonstrukte imperativer und objektorientierter Programmiersprachen

► Durchlauf des Schleifenkörpers **mindestens 1 Mal**. ► Syntax und Semantik durch Diagramme:

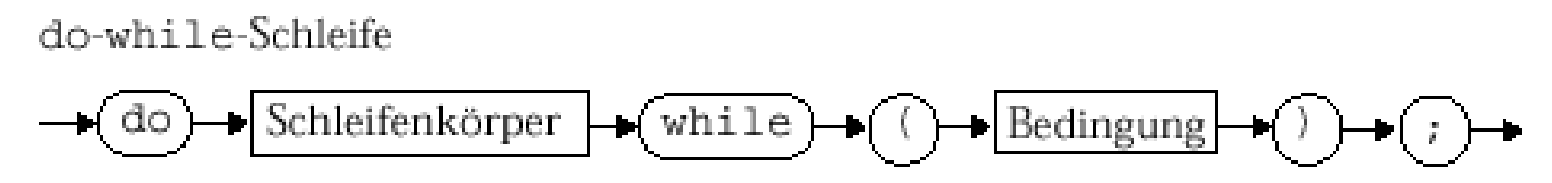

Echtle/Goedicke, Heidelberg: *Abb. 2–12*, S. 56 © dpunkt 2000.

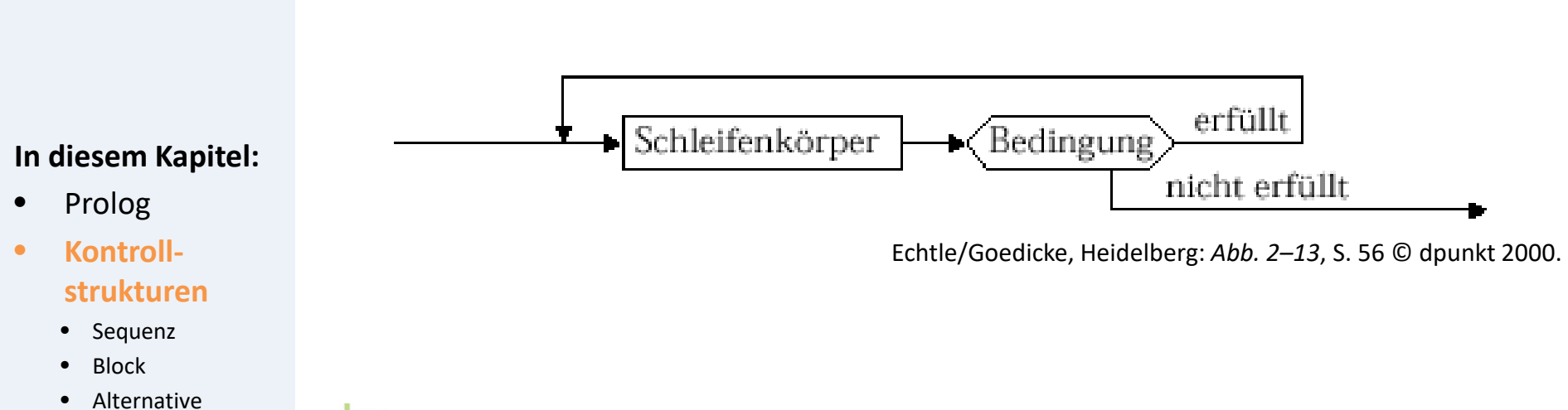

## **Die 3 Teile von Schleifen**

- 1. Vorbereitende Anweisungen: Deklaration von Variablen, Initialisierungen
- 2. Fortsetzungsanweisungen
- 3. Abfrage der Schleifenbedingung
- Basiskonstrukte imperativer und objektorientierter Programmiersprachen

**EINI LogWing /** 

**WiMa**

**Kapitel 3** 

### **In diesem Kapitel:**

- Prolog
- **Kontrollstrukturen**
	- Sequenz
	- **Block**
	- Alternative
	- **Iteration**

 Bei Prüfung der Korrektheit eines (Teil-)Programms aus einer Schleife folgendes prüfen:

- Werden die **Variablen**, die für die Schleifenbedingung gebraucht werden, **deklariert** und sinnvoll **initialisiert** ?
- Werden die **Variablen**, die für die Schleifenbedingung gebraucht werden, innerhalb des Schleifenkörpers oder sofern extra ausgewiesen - in den Fortsetzungsanweisungen **verändert**?
- **◆** Ist eine Veränderung der Schleifenbedingung hin zum **Abbruch** der Schleife gesichert?
- Weiteres spezielles Schleifenkonstrukt: → **for**-Schleife

dortmund

### **for-Schleife I**

### **for (..; ..; ..) { Anweisungsfolge }**

**EINI LogWing / WiMa**

#### **Kapitel 3**

Basiskonstrukte imperativer und objektorientierter Programmiersprachen

### ► Die **for-Schleife** bietet eine direkte Syntax für diese drei Teile einer Schleife:

### ► **Vorbereitende Anweisungen**

- Variablenvereinbarungen, Initialisierungen
- **int i = Startwert**

### ► **Abfrage der Schleifenbedingung**

- **i<= Endwert**
- ► **Fortsetzungsanweisungen**
	- **i++**

### **In diesem Kapitel:**

- Prolog
	- **Kontrollstrukturen**
		- Sequenz
		- Block
		- Alternative
		- **Iteration**

Beispiel:

### ► **for (int i= Startwert; i<= Endwert; i++) { ... }**

### **for-Schleife II**

dortmund

• **Iteration**

### ► Syntaxdiagramme für die **for**-Schleife:

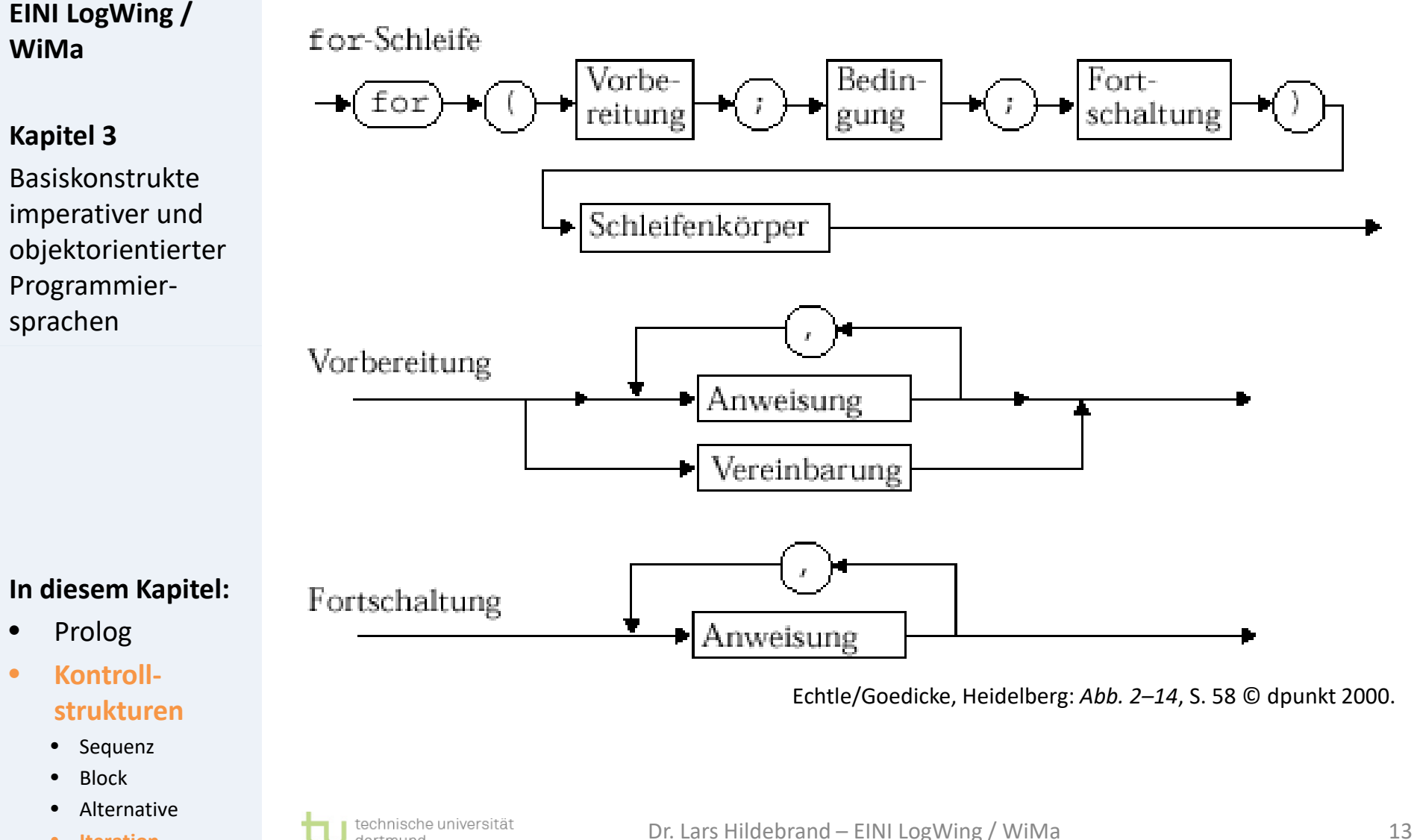

### **Komplexe for-Schleifen**

**EINI LogWing / WiMa**

#### **Kapitel 3**

Basiskonstrukte imperativer und objektorientierter Programmiersprachen

### **In diesem Kapitel:**

- Prolog
- **Kontrollstrukturen**
	- Sequenz
	- Block
	- Alternative
	- **Iteration**

### ► Beispiel **for (int i=2,j=10 ; // Start i<=5 ; // Ende i++ , j--) // Weiter { ... } // Rumpf**

- ► Bemerkungen:
	- ► Die schleifenlokal vereinbarten Variablen sind nur **innerhalb der Schleife gültig**, dürfen aber auch außerhalb **nicht noch einmal deklariert** werden!
	- ► Die Schleifenvariablen müssen nicht unbedingt lokal vereinbart sein, es verbessert jedoch den Überblick über die Verwendung von Variablen (Lokalität der Verwendung).
	- ► Mehrfache Fortsetzungsanweisungen sind eher unüblich.

### **Die Bedeutung der for-Schleife ...**

### **Syntax**

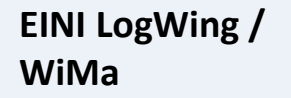

#### **Kapitel 3**

Basiskonstrukte imperativer und objektorientierter Programmiersprachen

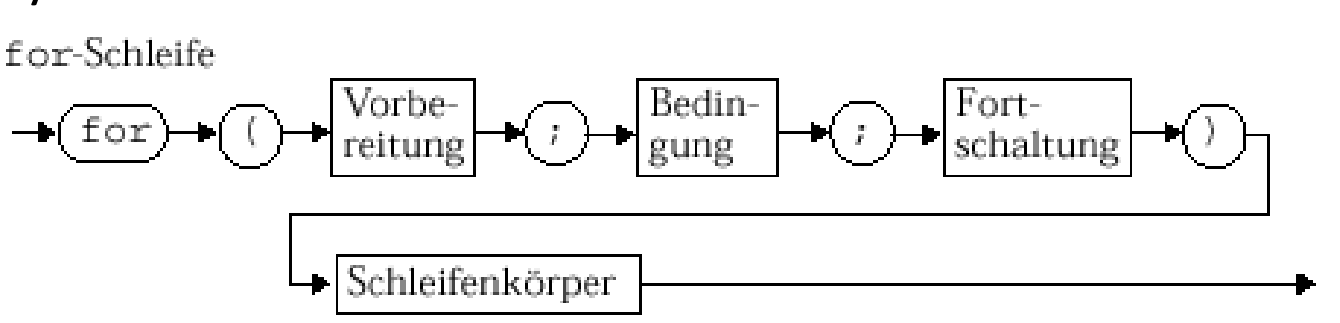

Echtle/Goedicke, Heidelberg: *Abb. 2–14 (Ausschnitt)*, S. 58 © dpunkt 2000.

### ► Semantik

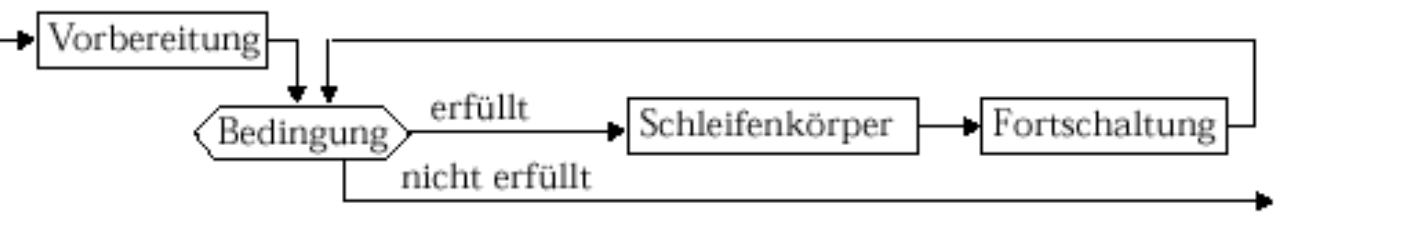

Echtle/Goedicke, Heidelberg: *Abb. 2–15*, S. 59 © dpunkt 2000.

- Prolog
- **Kontrollstrukturen**
	- Sequenz
	- **Block**
	- **Alternative**
	- **Iteration**

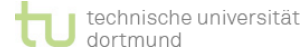

### **... und ein paar Beispiele: (1)**

### **Das zuvor betrachtete Beispiel:**

► mit **while:**

**EINI LogWing / WiMa**

#### **Kapitel 3**

Basiskonstrukte imperativer und objektorientierter Programmiersprachen

**int i = 1, a = 2; while (i < 100) { a = 4\*a; i++; }**

► mit **for**:

#### **In diesem Kapitel:**

- Prolog
- **Kontrollstrukturen**
	- Sequenz
	- Block
	- **Alternative**
	- **Iteration**

### **for (int i = 1, a = 2; i < 100; i++) a = 4\*a;**

### **... und ein paar Beispiele: (2)**

### **Drucken einer Funktionstabelle:**

**EINI LogWing / WiMa**

#### **Kapitel 3**

Basiskonstrukte imperativer und objektorientierter Programmiersprachen

#### **In diesem Kapitel:**

- Prolog
	- **Kontrollstrukturen**
		- Sequenz
		- Block
		- Alternative
		- **Iteration**

# $f(x) = x^2 - 8$ für  $x \in \{-5,-4,-3,...,10,11,12\}$

► Programmausschnitt (mit **getrennter** Deklaration & Initialisierung):

**int x, y; for (x = -5; x <= 12 ; x++) { y = x\*x -8; System.out.println("x= " + x +**  $''$   $y=$   $''$  +  $y$ )

**}**

### **Einige Vorschläge für for-Schleifen**

### ► Allgemeiner Aufbau:

```
for ( Vorbereitung; Bedingung; Fortsetzung) {...}
```
#### **EINI LogWing / WiMa**

#### **Kapitel 3**

Basiskonstrukte imperativer und objektorientierter Programmiersprachen

### ► In 1er-Schritten durch die Schleife laufen:

```
for ( int counter = Anfangswert; counter <= Endwert; 
counter ++ ) {...}
```
### ► In Schritten der Größe *n* durch die Schleife laufen:

```
for ( int counter = Anfangswert; counter <= Endwert; 
counter +=n ) {...}
```
#### **In diesem Kapitel:**

- Prolog
- **Kontrollstrukturen**
	- Sequenz
	- Block
	- Alternative
	- **Iteration**

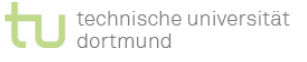

► Rückwarts zählen:

**counter-- ) {...}**

**for ( int counter = Anfangswert; counter > Endwert;** 

### **Verfügbarkeit von Laufvariablen**

- Zur Erinnerung: Im Rumpf von **for**-Schleifen sind die Laufvariablen verfügbar.
- **EINI LogWing / WiMa**

#### **Kapitel 3**

Basiskonstrukte imperativer und objektorientierter Programmiersprachen

► Damit kann z.B. eine innere Schleife von dem Wert einer Laufvariablen der äußeren Schleife abhängig gemacht werden:

$$
\begin{array}{l}\n\text{for } (\text{int } i = 10; i <= 30; i = i + 10) \\
\text{for } (\text{int } j = 1; j <= 4; j++) \\
\text{System.out.println}(i + " " + j + ", ");\n\end{array}
$$

#### **In diesem Kapitel:**

- Prolog
- **Kontrollstrukturen**
	- Sequenz
	- Block
	- Alternative
	- **Iteration**

► Ausgabe:

## **Schleifen**

### **Zusammenfassung**

► Drei Varianten

- ► **while (**Bedingung**) {** Anweisungsfolge **}**
	- ► **do {** Anweisungsfolge **} while (**Bedingung**)**
	- ► **for (**Initialisierung; Bedingung; Fortsetzung**) {** Anweisungsfolge **}**

► Diese Vielfalt ist "nur" durch Komfort begründet.

- ► Jede Schleife kann mittels jedes Typs programmiert werden:
	- ► Der Code sieht je nach Schleifentyp anders aus.
	- ► Das Problem gibt den geeigneten Schleifentyp vor.

#### **In diesem Kapitel:**

- Prolog
- **Kontrollstrukturen**

**EINI LogWing /** 

Basiskonstrukte imperativer und objektorientierter

Programmier-

sprachen

**WiMa**

**Kapitel 3** 

- Sequenz
- Block
- Alternative
- **Iteration**

### **continue & break**

### **Abbruchmöglichkeiten für Schleifendurchläufe**

#### **EINI LogWing / WiMa**

### **Kapitel 3**

Basiskonstrukte imperativer und objektorientierter Programmiersprachen

- Prolog
- **Kontrollstrukturen**
	- Sequenz
	- Block
	- Alternative
	- **Iteration**
- ► Abbruch bisher nur bei Prüfung der Bedingung vor/nach Durchlauf des Schleifenkörpers
- ► Zusätzliche Möglichkeiten durch spezielle Anweisungen:
	- ► Mit **continue** kann die Ausführung eines Schleifenrumpfs abgebrochen und mit der **nächsten Iteration** (nach Prüfung der Schleifenbedingung) fortgesetzt werden.
	- ► Mit **break** kann die komplette Ausführung einer Schleife beendet werden.

### **Beispiel zu continue & break (1)**

### **continue**

**EINI LogWing / WiMa**

#### **Kapitel 3**

Basiskonstrukte imperativer und objektorientierter Programmiersprachen

Aufgabe: Zahlen von 1 - 20 sollen ausgegeben werden, die nicht durch 3 teilbar sind.

```
for (int i = 1; i <= 20; i++){
    if ( (i % 3) == 0) continue; 
    System.out.print(i + ", ");
}
```
- Prolog
- **Kontrollstrukturen**
	- Sequenz
	- Block
	- Alternative
	- **Iteration**

### **Beispiel zu continue & break (2)**

### **break**

#### **EINI LogWing / WiMa**

#### **Kapitel 3**

Basiskonstrukte imperativer und objektorientierter Programmiersprachen

Aufgabe: Zahlen von 1 - 20 sollen aufsummiert werden, bis die Summe zum ersten Mal größer als 100 ist.

```
int summe = 0;
for (int i = 1; i <= 20; i++){
    summe = summe + i;
    if ( summe > 100) break;
}
```
- Prolog
- **Kontrollstrukturen**
	- Sequenz
	- Block
	- Alternative
	- **Iteration**

### **continue & break**

### **Abbruchmöglichkeiten für Schleifendurchläufe**

#### **EINI LogWing / WiMa**

#### **Kapitel 3**

Basiskonstrukte imperativer und objektorientierter Programmiersprachen

Besonderheit in Java: Anweisungen können benannt werden:

► **Benennung: Anweisung;**

► Beispiel: **Startwert: istPrimzahl = true;**

► Um bei geschachtelten Schleifen eine äußere Schleife für

der **break**- bzw. **continue**-Anweisung angegeben

**break** oder **continue** zu identifizieren, muss der

#### **In diesem Kapitel:**

- Prolog
- **Kontrollstrukturen**
	- Sequenz
	- **Block**
	- Alternative
	- **Iteration**

werden.

jeweilige Schleifenkopf mit einem Namen versehen und in

### **Beispiel zu continue & break (3)**

### **Unüblich schwieriger Fall!**

```
01 ...
02 Aussen: while (bed1)
03 {
04 Innen: while (bed2)
05 {
06 if (bed3) continue Aussen;
07 if (bed4) continue Innen;
08 if (bed5) break Aussen;
09 }
10 }
11 ....
```
### **Vorsicht mit continue & break!**

► Nur in übersichtlichen Fällen und sparsam verwenden!

**EINI LogWing / WiMa**

### **Kapitel 3**

Basiskonstrukte imperativer und objektorientierter Programmiersprachen

### ► Typische Einsatzgebiete:

- ► hoch optimierte Bibliotheken
- ► schnelles Verlassen von Schleifen, wenn Resultat klar ist
- $\dots$  **Programme werden durch die Verwendung dieser** Sprachkonstrukte schnell unübersichtlich!

- Prolog
- **Kontrollstrukturen**
	- Sequenz
	- **Block**
	- **Alternative**
	- **Iteration**

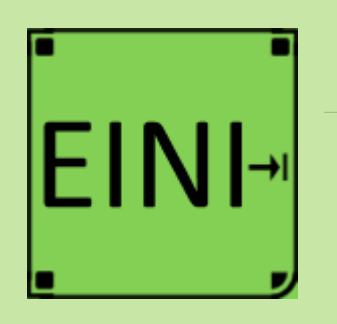

#### **Kapitel 3**

Basiskonstrukte imperativer und objektorientierter Programmiersprachen

### **In diesem Kapitel:**

- Prolog
- **Kontrollstrukturen**
	- Sequenz
	- **Block**
	- **Alternative**
	- **Iteration**

### **Kontrollstrukturen: Iteration**

### **Artikel im EINI-Wiki:**

### → **Schleife**

- →Schlüsselwörter
	- →break-Statement
	- $\rightarrow$ continue-Statement
- → **Kopfgesteuerte Schleife**
- → **Fußgesteuerte Schleife**
- → **Zählschleife**
- → **Endlosschleife**
- → **Laufvariable**

# **Zwischenstand**

- Variablen
- Zuweisungen

### **EINI LogWing / WiMa**

### **Kapitel 3**

Basiskonstrukte imperativer und objektorientierter Programmiersprachen

### **In diesem Kapitel:**

- Prolog
- **Kontrollstrukturen**
	- Sequenz
	- Block
	- Alternative
	- **Iteration**

### (Einfache) Datentypen und Operationen

 $\sqrt{2}$ ahlen

```
integer, byte, short, long; float, double
```
- Wahrheitswerte **(boolean)**
- Zeichen **(char)**
- Zeichenketten **(String)**
- $\checkmark$  Typkompatibilität
- $\checkmark$  Kontrollstrukturen
	- $\checkmark$  Sequentielle Komposition, Sequenz
	- ◆ Alternative, Fallunterscheidung
	- $\checkmark$  Schleife, Wiederholung, Iteration: while, do-while, for
- $\triangleright$  Verfeinerung
	- Unterprogramme, Prozeduren, Funktionen
	- $\triangleright$  Blockstrukturierung
- ► Rekursion

# **Übersicht**

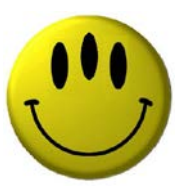

# **Vielen Dank für Ihre Aufmerksamkeit!**

**Nächste Termine**

- ► Nächste Vorlesung WiMa 24.11.2022, 08:15
- ► Nächste Vorlesung LogWing 25.11.2022, 08:15

### **Bleiben Sie noch 5 Minuten!**

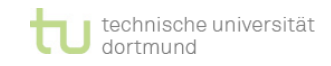

### **Die schlimmsten Fehler**

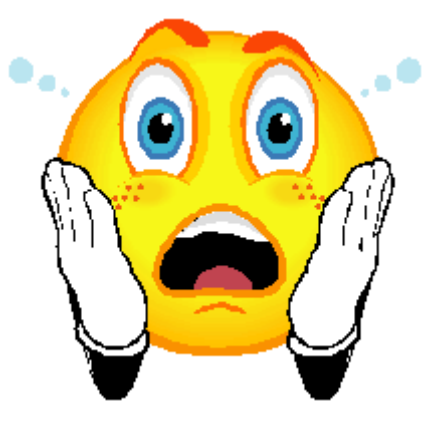

# **Jeder macht mal Feler …**

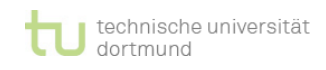

Dr. Lars Hildebrand – Eini LogWing / WiMa 30